# **Выравнивание: алгоритмы**

Дополнительная лекция для I курса ФББ С.А. Спирин, 12 мая 2020

#### **Эволюционный домен**

• Что это такое?

#### **Эволюционный домен**

#### • Что это такое?

*Мой ответ: максимальный участок цепи белка, эволюционирующий только локально, то есть не замеченный в перестановках, потерях начального или конечного участка, крупных инсерциях.*

• Дана последовательность белка. Что нужно, чтобы найти в ней эволюционные домены? (Предположим, что Pfam куда-то исчез; какие ещё данные, кроме самой последовательности белка, нужны и что с ними делать?)

# **Динамическое программирование**

- Как вы знаете, для двух последовательностей длин *n* и *m* существует С*<sup>n</sup> n+m* различных выравниваний. Для *n = m* = 100 это примерно 10<sup>60</sup>.
- Как же алгоритм Нидлмана Вунша справляется с этим за относительно короткое время?
- Ответ: динамическое программирование

# **Динамическое программирование**

- Идея динамического программирования состоит в сведении задачи к набору подзадач так, чтобы одни подзадачи использовали решения других. Ускорение достигается за счёт того, что каждая подзадача решается только один раз, в то время как при простом переборе их каждый раз приходится решать все.
- Простой пример на следующем слайде

### **Манхэттен и его «формализация»**

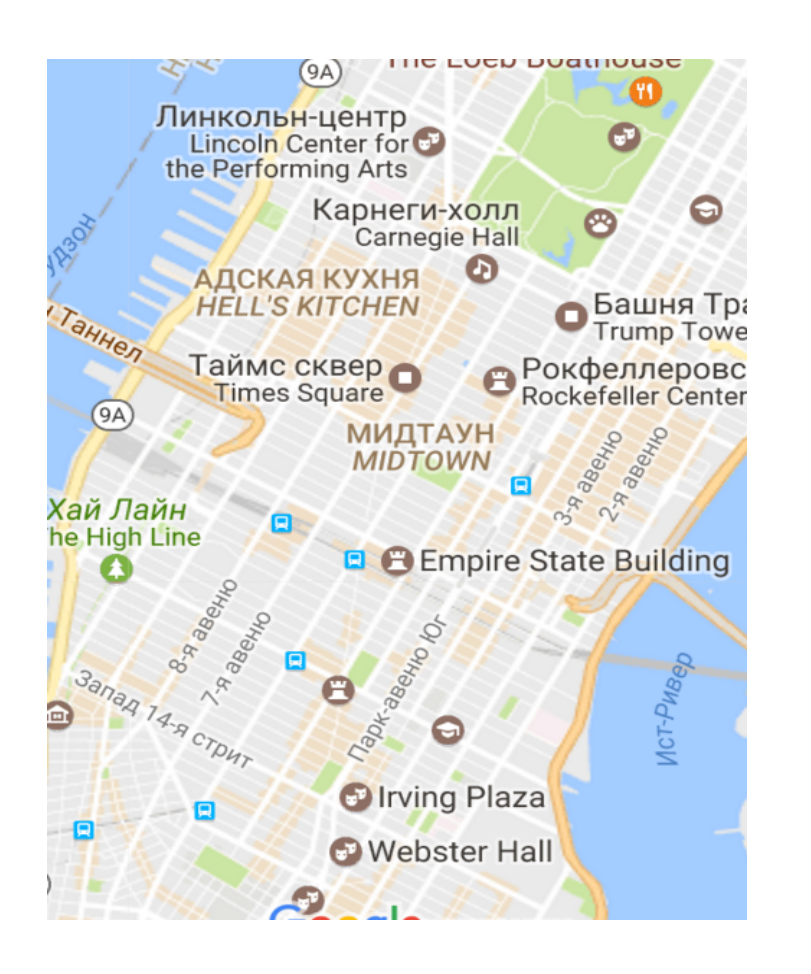

14 st st st st st st st st st st st st st st st st st st st st 34 st 10 av 9 av 8 av 7 av 6 av 5 av

Мидтаун Манхэттен Задача об оптимальном проезде

#### **Пример задачи**

• Пусть дана решётка размера (n+1) $\times$ (m+1), причём для всех соседних узлов решётки указана цена перехода

(например, решётка — это улицы Манхэттена, а ценой может быть время с учётом пробок и светофоров)

• Задача: найти оптимальный путь из левого верхнего узла в правый нижний

В случае времени «оптимальный» — значит с наименьшей суммой времён

*Очень важно, что итоговая «цена» получается как сумма цен переходов! Это обстоятельство позволяет применить динамическое программирование.*

# **Пример с решёткой: решение перебором**

- Можно просто перебрать все возможные пути
- Сколько таких путей?
	- Мы должны проехать n+m отрезков, из них n с запада на восток и m с севера на юг
	- В последовательности проезжаемых отрезков любые n могут оказаться горизонтальными
	- Значит, различных путей С *n n+m* .

#### **Основной шаг алгоритма**

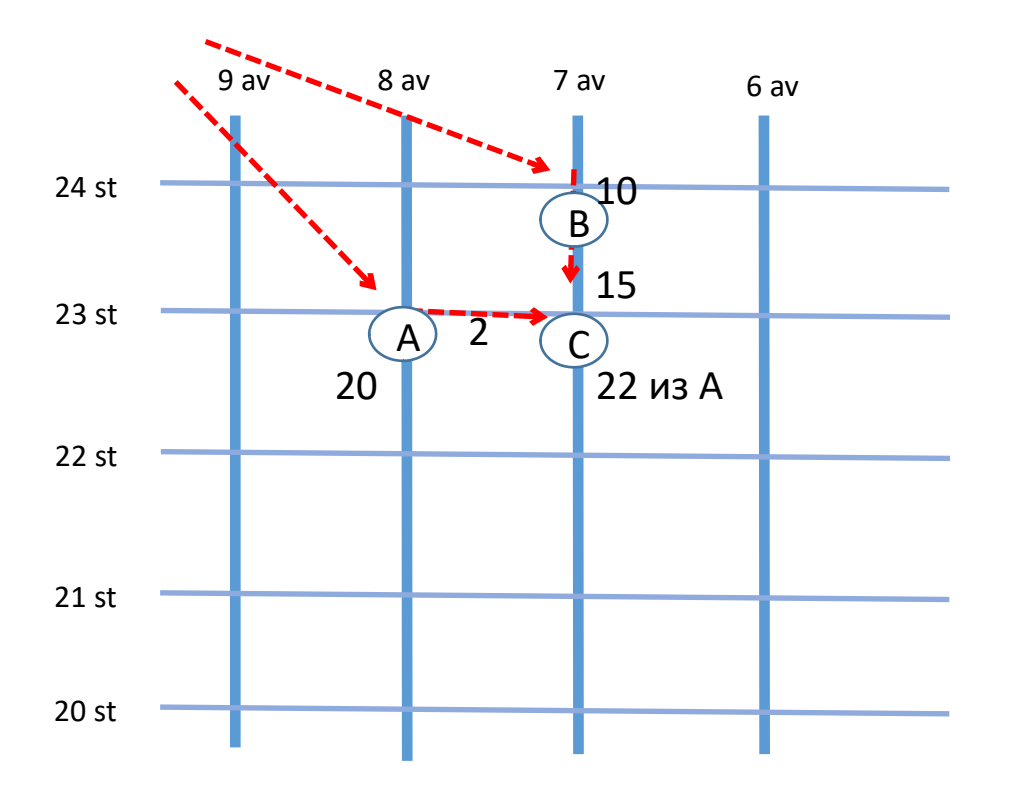

- <sup>9</sup> av <sup>8</sup> av <sup>7</sup> av <sup>6</sup> av На перекресток C можно попасть либо из A, либо из B.
	- Если оптимальный путь в A занимает 20 мин, путь A-C – 2 мин, то путь в C через A занимает 22 мин • Если оптимальный путь в B – 10 мин, B-C – 15 мин (пробка), то путь в C через B занимает 25 мин
	- Значит, оптимальный путь до C занимает 22 мин, и это путь из A.

• Запомним это в C!

Идея в том, чтобы посчитать оптимальное время движения из точки старта **для всех** перекрёстков, которые могут попасться на пути!

Это легко сделать для самых северных перекрёстков. Но и для остальных это занимает совсем немного времени! В конце получаем оптимальное время для полного пути, всего за nm операций.

#### **Оптимальный путь**

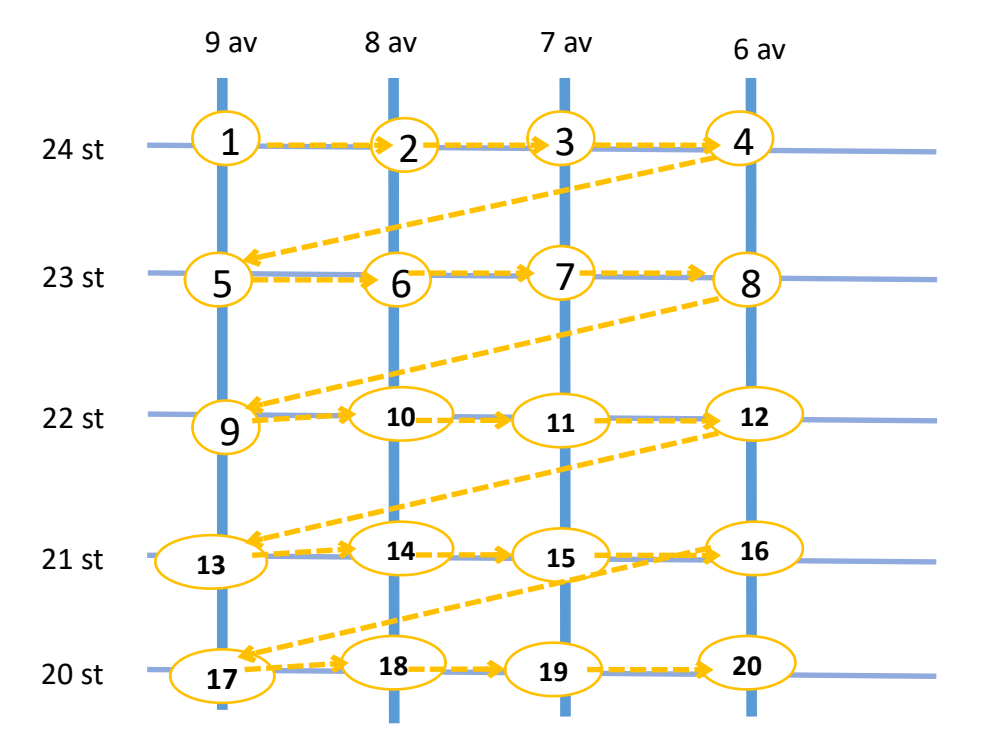

Лучшее время вычислили. А как ехать-то?

По ходу вычислений для каждого перекрестка C мы запоминали не только лучшее время, но и из какого соседнего перекрестка надо приехать: из A или из B (см. предыдущий слайд)

Оптимальный маршрут прокладывается от конечного пункта до начального по запомненным "стрелочкам".

10

#### **Сколько операций?**

- Если надо проехать n кварталов направо и m вниз, то имеем (n+1)x(m+1) перекрестков
- В каждом надо выполнить несколько операций: два сложения, одно сравнение, запомнить два числа. Требуется одно и то же число *K* операций в каждой вершине
- Значит, всего  $K(n+1)\cdot(m+1)$  операций
- При *n* = *m* = 50 получаем 5 · 51 · 51 = 13 005 операций пустяки для компьютера!  $\left(\text{cp. c } \mathsf{C}^{50}_{100} \approx 10^{30} - \text{ноналлион вариантов, которые нужно}\right)$ было бы просмотреть при переборе)

### **А при чём тут выравнивание?**

- Вместо пути теперь выравнивание
- Вместо времени вес выравнивания
	- нужен не минимальный вес, а максимальный. Но главное осталось: вес выравнивания равен сумме весов по всем его позициям!
- Вместо перекрёстка у нас будет **выравнивание префиксов**

# **Префикс**

- В языкознании это то же, что приставка: (в слове «пересдача» префикс «пере»)
- В комбинаторике (и теории алгоритмов) префиксом заданной последовательности длины n называется подпоследовательность от начала до k-ой буквы включительно (k может быть от нуля до n) (а последовательность обычно называется «слово»)
- Например, последовательность: ATGGCT Её префиксы:  $\varnothing$ , A, AT, ATG, ATGG, ATGGC, ATGGCT

#### **Выравнивание префиксов**

- Мы можем получить выравнивание *k*-го префикса первой последовательности с *l*-ым префиксом второй тремя способами:
	- взять **любое** выравнивание (*k*–1)-го префикса первой с (*l*–1)-ым префиксом второй и добавить колонку из k-ой буквы первой против *l*-ой буквы второй
	- взять любое выравнивание (*k*–1)-го префикса первой с *l*-ым префиксом второй и добавить колонку из *k*-ой буквы первой против **гэпа**
	- взять любое выравнивание *k*-го префикса первой с (*l*–1)-ым префиксом второй и добавить колонку из *l*-ой буквы второй против **гэпа**

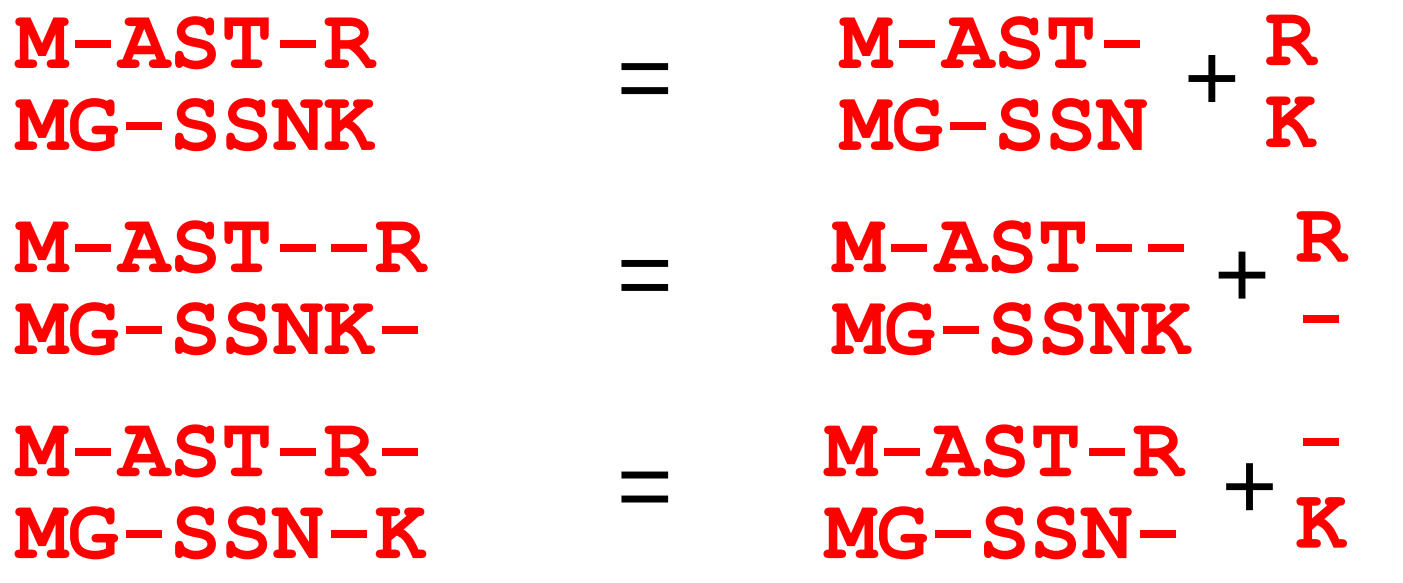

#### **Выравнивание префиксов**

- Мы можем получить выравнивание k-го префикса первой последовательности с *l*-ым префиксом второй тремя способами:
	- взять **любое** выравнивание (k–1)-го префикса первой с (l–1)-ым префиксом второй и добавить колонку из k-ой буквы первой против l-ой буквы второй
	- взять любое выравнивание (k–1)-го префикса первой с l-ым префиксом второй и добавить колонку из k-ой буквы первой против **гэпа**
	- взять любое выравнивание k-го префикса первой с (l–1)-ым префиксом второй и добавить колонку из l-ой буквы второй против **гэпа**
- Вес каждого такого выравнивания получается из веса выравнивания меньших префиксов прибавлением веса сопоставления букв либо вычитанием штрафа за гэп. Из трёх вариантов можно выбрать оптимальный.
- 15 / 32 ● Последовательно запомним для **всех** пар префиксов (начиная с пары пустых) оптимальный вес выравнивания и каким способом мы его получили. В конце получим оптимальный вес выравнивания последовательностей в целом.

#### **Выравнивание — это почти путь по Манхэттену**

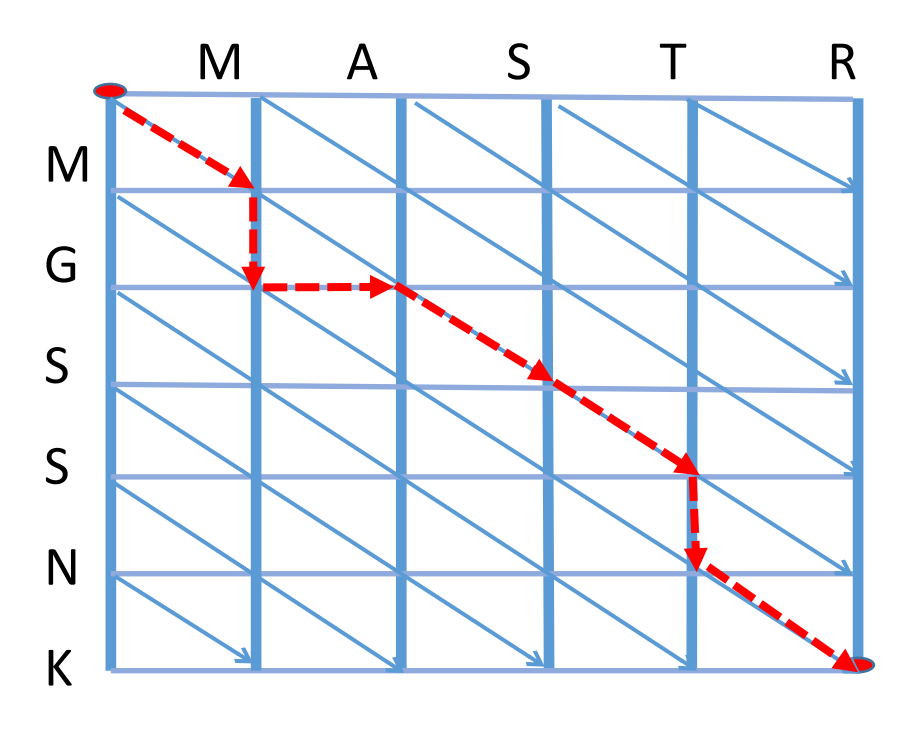

**M-AST-R MG-SSNK**

- Каждому перекрёстку соответствует пара префиксов
- Путь превращается в выравнивание согласно примеру
- Вес диагонали берется из матрицы весов
- Вес горизонтальной и вертикальной стрелки равен штрафу за гэп
- Выравнивание восстанавливается обратным проходом из правого нижнего угла в левый верхний.

# **Аффинные штрафы за гэпы**

- Предыдущая картинка для **линейных** штрафов за гэпы
- Чтобы учесть аффинные штрафы, нужно в каждый перекрёсток поместить не одну сущность (оптимальное выравнивание префиксов), а три:
	- лучшее из выравниваний, кончающихся сопоставлением букв
	- лучшее из выравниваний, кончающихся гэпом в первой последовательности
	- лучшее из выравниваний, кончающихся гэпом во второй последовательности

#### **Алгоритм Смита – Уотермэна**

- Отличается от алгоритма Нидлмана Вунша следующими особенностями:
	- в узел ставится только **неотрицательный** вес (вес оптимального локального выравнивания двух префиксов не может быть отрицательным, потому что вес пустого выравнивания равен 0);
	- если оптимальный вес оказался отрицательным, заменяем его на 0, а вместо стрелки запоминаем, что ничто хорошее здесь не кончается (лучшее из локальных выравниваний, кончающихся здесь, пустое)
	- начинаем обратный проход не с правого нижнего угла, а с **лучшего** из локальных выравниваний префиксов (сначала находим максимальный вес по всем парам префиксов);
	- заканчиваем обратный проход, когда доходим до узла без стрелки.

#### **Множественное выравнивание**

- Пусть нам надо выровнять *N* > 2 последовательностей
- Можно было бы повторить фокус с префиксами (то есть динамическое программирование). Но:
	- на каждом шаге 2*<sup>N</sup>* вариантов
	- число шагов равно произведению длин последовательностей
- Вывод: это слишком долго

#### **Множественное выравнивание**

- Для *N* > 5 используются исключительно эвристические алгоритмы — не гарантируют нахождение оптимального выравнивания (как бы ни понимать оптимальность)
- Основной подход: «прогрессивное выравнивание» — сведение множественного к многим парным

#### **Прогрессивное множественное выравнивание**

- Самый простой и наивный способ:
	- выровняем первую последовательность со второй
	- подравняем третью последовательность к готовому выравниванию (это можно сделать алгоритмом Нидлмана – Вунша, придумав разумный вес сопоставления колонки выравнивания и буквы)
	- затем четвёртую, пятую и т. д
- Это плохо тем, что ошибки начального этапа уже не исправить
- Можно по крайней мере их минимизировать, для этого первыми надо выравнивать самые близкие последовательности

#### **Прогрессивное множественное выравнивание**

- Сначала оцениваем расстояния между последовательностями
	- в старой программе ClustalW это делалось попарными выравниваниями всех со всеми
	- в более новых программах (Muscle, ClustalO, …) это делается отдельными быстрыми алгоритмами
- Строим т. н. «направляющее дерево» guide tree
- Выравниваем сначала пару самых близких последовательностей, а затем, шаг за шагом — пару самых близких из уже сделанных выравниваний

#### **Направляющее дерево**

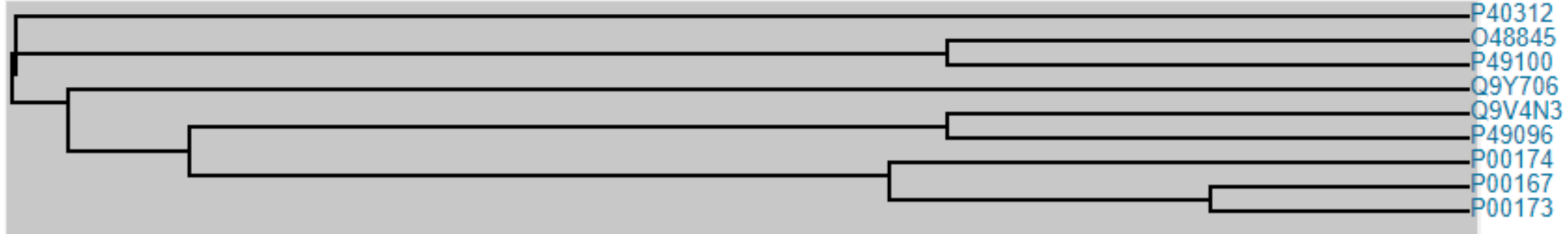

#### **Улучшение созданного выравнивания**

- Делим множество последовательностей готового выравнивание на два подмножества
- Не меняя соответствие букв внутри частей, перевыравниваем между собой эти две части алгоритмом Нидлмана – Вунша (в каждую часть может быть вставлен только общий для всей части гэп)
- Повторяем, пока общее качество выравнивания не перестаёт улучшаться

#### **Выдача программы Muscle**

#### MUSCLE v3.8.31 by Robert C. Edgar <http://www.drive5.com/muscle> This software is donated to the public domain. Please cite: Edgar, R.C. Nucleic Acids Res 32(5), 1792-97.

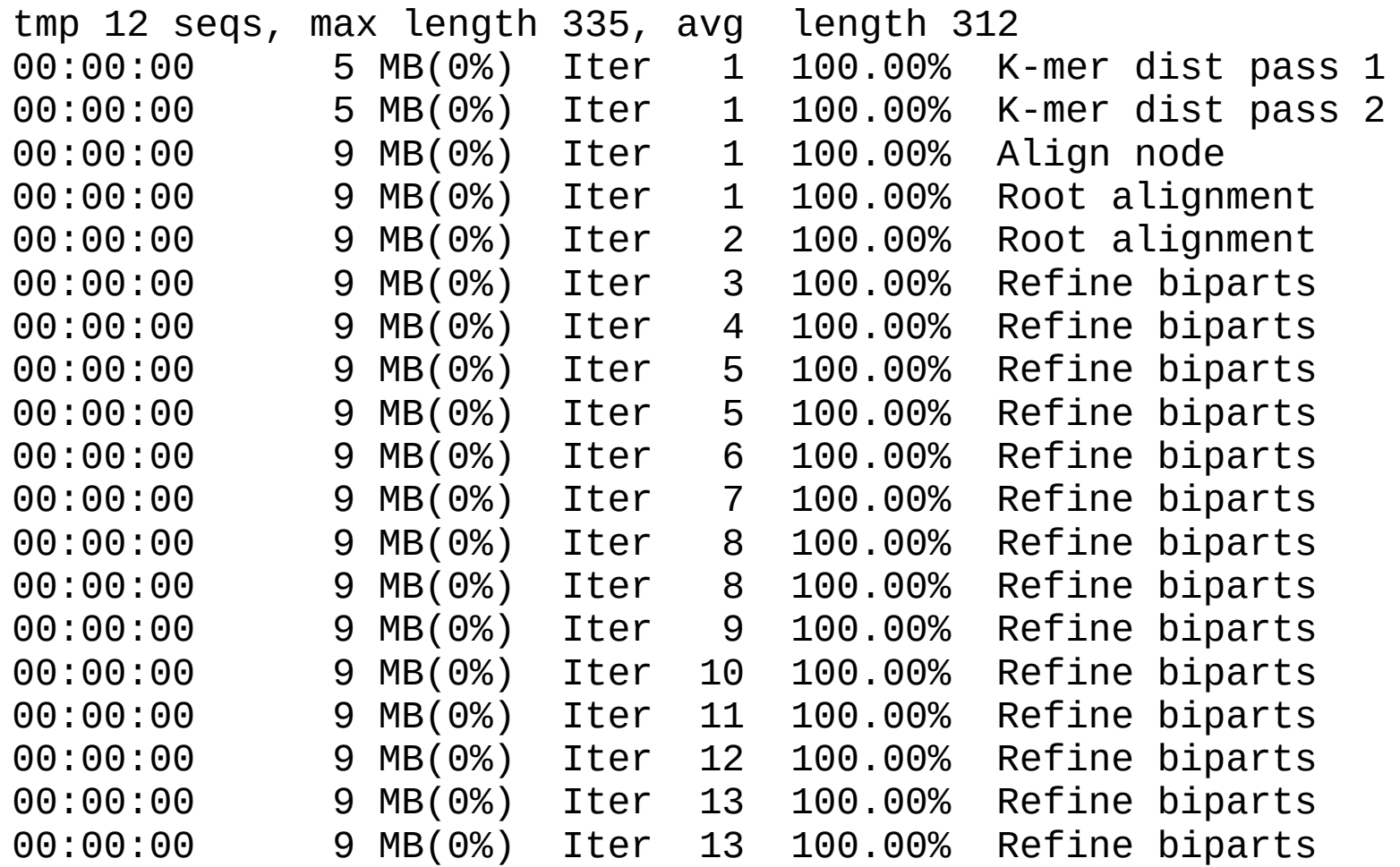

#### **Ещё про BLAST**

- Отбор слов для поиска в индексной таблице
- Получение локального выравнивания из «якоря»
- Альтернативные форматы выдачи

#### **BLAST: отбор слов**

#### • Два параметра:

- длина слова (word\_size, ≥2, по умолчанию 3)
- порог на сходство слов (threshold, ≥0, по умолчанию 11)
- Берутся все слова из запроса (query) например, из aacddefg будут взяты (при длине слова 3): aac, acd, cdd, dde, def, dfg
- В индексах ищутся слова, имеющие сходство со словами из запроса на уровне не менее threshold

#### **BLAST: от якоря к выравниванию**

- Выравнивание начинает строиться, если в запросе есть пара слов на расстоянии, меньшем параметра window\_size (по умолчанию 40), для которых нашлась пара сходных слов в одной банковской последовательности на том же расстоянии. В результате получаем два якоря — выравнивания длины word\_size.
- Второй якорь расширяется без гэпов в обе стороны, пока вес не упадёт на заданную величину от максимально достигнутого (по умолчанию этот параметр xdrop\_ungap = 7 бит)
- Если максимально достигнутый вес больше 22 бит, то соответствующее выравнивание расширяется уже с гэпами (аналогично алгоритму Нидлмана – Вунша). Расширение продолжается, пока вес не упадёт ниже максимально достигнутого на величину, большую xdrop\_gap, по умолчанию 15 бит

#### **BLAST: расширение якоря**

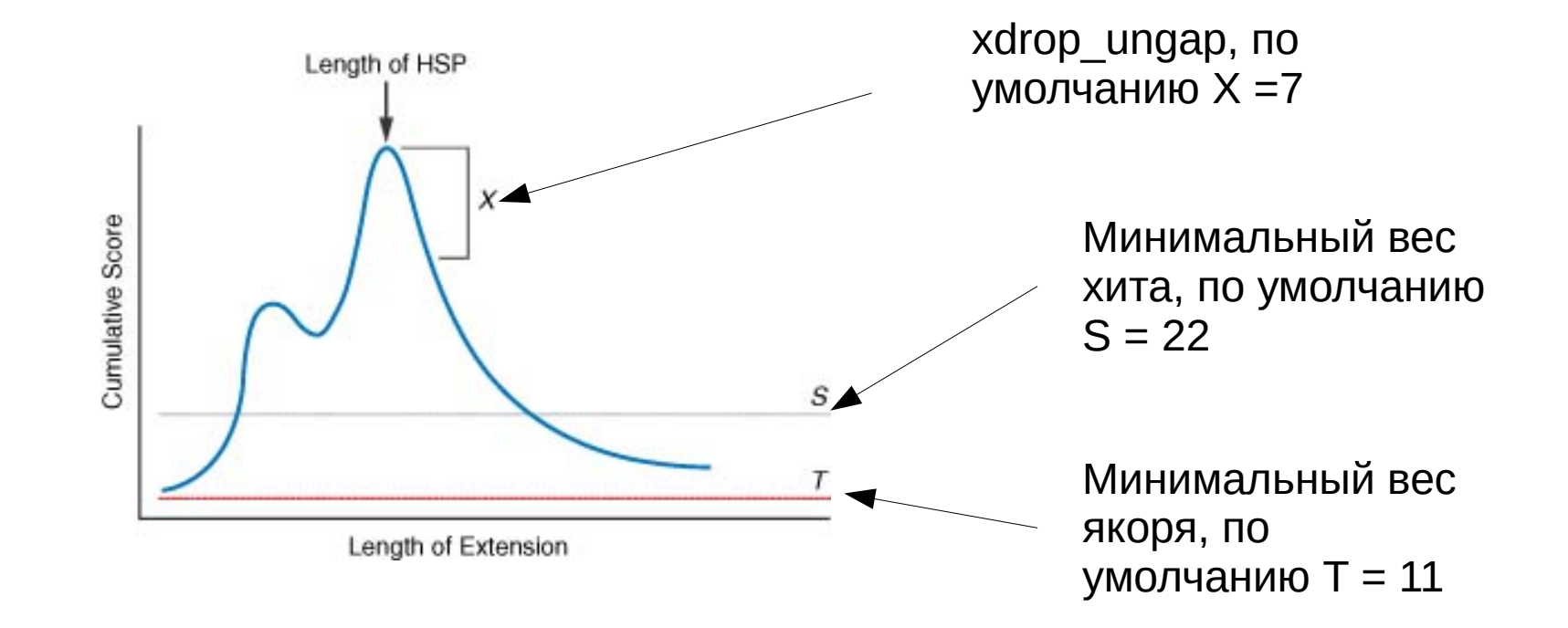

Это схема расширения в одну сторону; после того, как максимальное значение найдено, точно так же расширяем в другую.

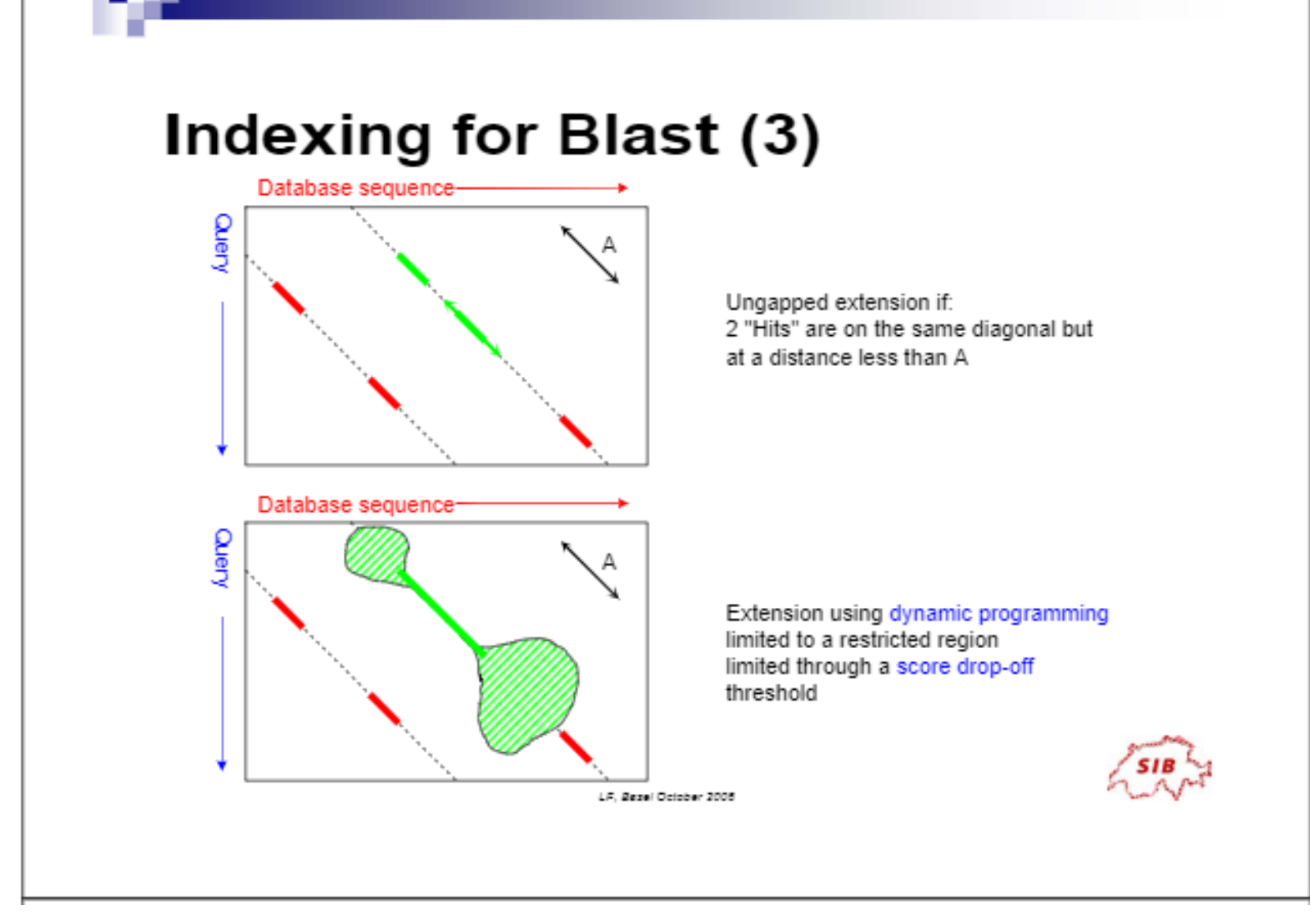

<https://docplayer.net/15013198-Databases-indexation.html> Автор: Laurent Falquet, SIB

#### **BLAST: роль длины слова (мой эксперимент)**

- Вход: последовательность из 466 остатков
- NCBI BLAST (https://blast.ncbi.nlm.nih.gov/)
- Область поиска: Swiss-Prot, белки из бактерий
- Параметры, кроме "Word Size", по умолчанию. В частности, порог E-value = 10
- $\bullet$  W = 6
	- Найдено 16 последовательностей, в них 18 находок
	- 8 находок с E < 0,001
	- Время работы сервиса NCBI менее одной минуты
- $\bullet$  W = 2
	- Найдено 69 последовательностей, в них 75 находок
	- 12 находок с E < 0,001
	- Время работы сервиса NCBI около 35 мин

# **BLAST: варианты формата выходного файла**

-outfmt <String>

alignment view options:

- $0 =$  Pairwise.
- $1 =$  Query-anchored showing identities,
- 2 = Ouery-anchored no identities.
- 3 = Flat query-anchored showing identities,
- 4 = Flat query-anchored no identities,
- $5 = BLAST XML$ .
- $6 =$ Tabular.
- 7 = Tabular with comment lines,
- $8 =$  Segalign (Text ASN.1).
- $9 =$  Segalign (Binary ASN.1).
- 10 = Comma-separated values,
- $11 = BLAST archive (ASN.1)$ .
- $12 =$  Segalign (JSON),
- 13 = Multiple-file BLAST JSON,
- 14 = Multiple-file BLAST XML2,
- 15 = Single-file BLAST JSON,
- 16 = Single-file BLAST XML2,
- 18 = Organism Report
- 0–4 чтобы смотреть глазами
- 5–12 чтобы парсить программами.
- 6, 7 и 10 можно импортировать в электронные таблицы